# Séminaire Équations aux dérivées partielles – École Polytechnique

#### F. GOLSE

#### Erratum : « Approximation par la diffusion et automorphismes hyperboliques du tore »

*Séminaire Équations aux dérivées partielles (Polytechnique)* (1993-1994), p. 1 <[http://www.numdam.org/item?id=SEDP\\_1993-1994\\_\\_\\_\\_A10\\_0](http://www.numdam.org/item?id=SEDP_1993-1994____A10_0)>

© Séminaire Équations aux dérivées partielles (Polytechnique) (École Polytechnique), 1993-1994, tous droits réservés.

L'accès aux archives du séminaire Équations aux dérivées partielles (<http://sedp.cedram.org>) implique l'accord avec les conditions générales d'utilisation (<http://www.numdam.org/conditions>). Toute utilisation commerciale ou impression systématique est constitutive d'une infraction pénale. Toute copie ou impression de ce fichier doit contenir la présente mention de copyright.

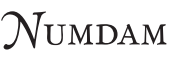

*Article numérisé dans le cadre du programme Numérisation de documents anciens mathématiques* <http://www.numdam.org/>

**CENTRE** DE **MATHEMATIQUES** 

Unité de Recherche Associée D 0169

**ECOLE POLYTECHNIQUE** 

F-91128 PALAISEAU Cedex (FRANCE) Tél. (1) 69 33 40 91 Fax (1) 69 33 30 19; Télex 601.596 F

Séminaire 1993-1994

## EQUATIONS AUX DERIVEES PARTIELLES

# **APPROXIMATION PAR LA DIFFUSION** ET AUTOMORPHISMES HYPERBOLIQUES DU TORE.

F. GOLSE

t.

### ERRATUM

Exposé n° IX

14 Décembre 1993

 $\label{eq:2.1} \mathbf{A} = \begin{pmatrix} \mathbf{A} & \mathbf{A} & \mathbf{A} \\ \mathbf{A} & \mathbf{A} & \mathbf{A} \\ \mathbf{A} & \mathbf{A} & \mathbf{A} \end{pmatrix}$ 

#### Erratum.

page 3, ligne 17 : au lieu de "dense dans  $L^2(\mathbf{T}^2)$ ", lire "dense dans  $L^2(\mathbf{T}^2)/\mathbf{R}$ , (orthogonal de l'espace des fonctions constantes)" .

page 3, ligne 18 : au lieu de " $\langle a \rangle = 0$ ", lire " $\langle b \rangle = 0$ ". page 4, dernière ligne : au lieu de " $\alpha = \log\left(\frac{3+\sqrt{3}}{2}\right)$ ". lire " $\alpha = \frac{1}{2}\log\left(\frac{3+\sqrt{3}}{2}\right)$ ". page 6, formule (18) : au lieu de

$$
D(a) = \lim_{N \to \infty} \langle \left(\frac{1}{N} \sum_{k=0}^{N_1} a \circ T^k \right)^{\otimes 2} \rangle,
$$

lire

$$
D(a) = \lim_{N \to \infty} \langle \left( \frac{1}{\sqrt{N}} \sum_{k=0}^{N_1} a \circ T^k \right)^{\otimes 2} \rangle,
$$

page 6, ligne 25 : au lieu de "nécessairement non décroissante", lire "nécessairement non décroissante si la série (11) converge absolument'' . . page 7, ligne 3 : au lieu de

$$
\frac{1}{N}\sum_{k=0}^{N_1}f\circ T^k.
$$

lire

$$
\frac{1}{\sqrt{N}}\sum_{k=0}^{N_1}f\circ T^k.
$$

page 8, formule (23) : au lieu de " $\frac{1}{2}D(a)$ ", lire " $\frac{1}{2}hD(a)$ ". page 11, ligne 33 : au lieu de

$$
M^n = I + \left(\begin{array}{cc} F_{n+2} & F_{n+1} \\ F_{n+1} & F_n \end{array}\right).
$$

lire

$$
M^{n} = \left(\begin{array}{c} F_{2n+1} \ F_{2n} \\ F_{2n} \end{array} F_{2n-1}\right).
$$

page 12, ligne 1 : au lieu de

$$
=\frac{1}{4\pi^2}\sum_{k\in\mathbf{Z}^2-\{0\}}\sum_{n\geq 1}\hat{f}(k_1+F_{n+2}k_1+F_{n+1}k_2,F_{n+1}k_1+k_2+F_nk_2)\hat{f}(-k_1,-k_2),
$$

lire

$$
=\frac{1}{4\pi^2}\sum_{k\in\mathbb{Z}^2-\{0\}}\sum_{n\geq 1}\hat{f}(F_{2n+1}k_1+F_{2n}k_2,F_{2n}k_1+F_{2n-1}k_2)\hat{f}(-k_1,-k_2).
$$